*Elastic Flexural Buckling of Columns Formulas...* 1/10

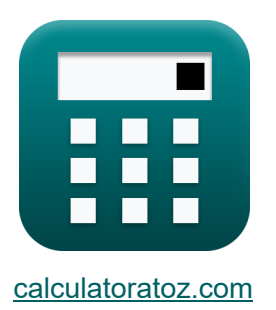

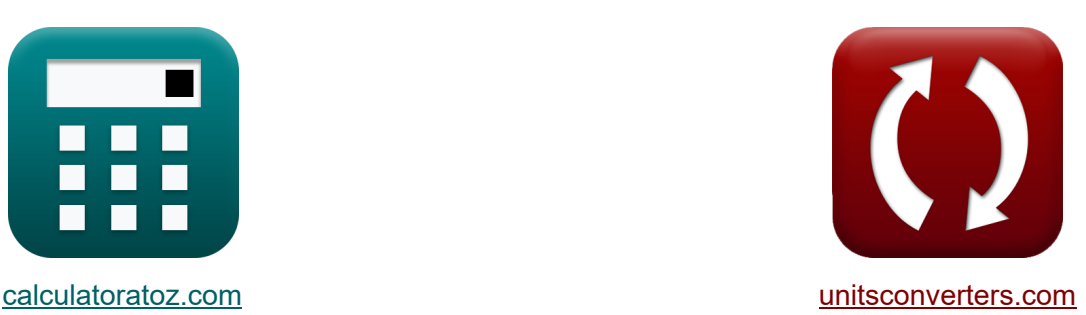

## **Flessione elastica flessionale delle colonne Formule**

Esempi!

[Calcolatrici!](https://www.calculatoratoz.com/it) Esempi! Calcolatrici!

Segnalibro **[calculatoratoz.com](https://www.calculatoratoz.com/it)**, **[unitsconverters.com](https://www.unitsconverters.com/it)**

La più ampia copertura di calcolatrici e in crescita - **30.000+ calcolatrici!** Calcola con un'unità diversa per ogni variabile - **Nella conversione di unità**

**costruita!**

La più ampia raccolta di misure e unità - **250+ misurazioni!**

Sentiti libero di CONDIVIDERE questo documento con i tuoi amici!

*[Si prega di lasciare il tuo feedback qui...](https://docs.google.com/forms/d/e/1FAIpQLSf4b4wDgl-KBPJGChMJCxFlqrHvFdmw4Z8WHDP7MoWEdk8QOw/viewform?usp=pp_url&entry.1491156970=Flessione%20elastica%20flessionale%20delle%20colonne%20Formule)*

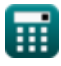

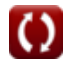

## **Lista di 15 Flessione elastica flessionale delle colonne Formule**

## **Flessione elastica flessionale delle colonne**

**1) Area della sezione trasversale data il carico di instabilità torsionale per le colonne con estremità a perno** 

$$
\textbf{A} = \frac{P_{Buckling\; Load} \cdot I_p}{G \cdot J}
$$
ex
$$
700 \text{mm}^2 = \frac{5 \text{N} \cdot 322000 \text{mm}^4}{230 \text{MPa} \cdot 10.0}
$$

**2) Area della sezione trasversale dato il carico di puntamento assiale per la sezione deformata**

$$
\begin{aligned} \textbf{\textit{f}}\textbf{\textit{A}}&=\frac{P_{\text{Buckling Load}}\cdot I_{\text{p}}}{G\cdot J+\left(\frac{\pi^2\cdot E\cdot C_{\text{w}}}{L^2}\right)}\end{aligned}
$$
 
$$
\textbf{ex } \frac{699.9998 \text{mm}^2=\frac{5 \text{N}\cdot 322000 \text{mm}^4}{230 \text{MPa}\cdot 10.0+\left(\frac{\pi^2\cdot 50 \text{MPa}\cdot 10 \text{kg}\cdot \text{m}^2}{(3000 \text{mm})^2}\right)}
$$

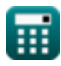

**[Apri Calcolatrice](https://www.calculatoratoz.com/it/cross-sectional-area-given-axial-buckling-load-for-warped-section-calculator/Calc-3100)** 

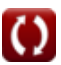

*Elastic Flexural Buckling of Columns Formulas...* 3/10

#### **[Apri Calcolatrice](https://www.calculatoratoz.com/it/torsional-buckling-load-for-pin-ended-columns-calculator/Calc-3096)  [Apri Calcolatrice](https://www.calculatoratoz.com/it/axial-buckling-load-for-warped-section-calculator/Calc-3099)  3) Carico di punta torsionale per colonne con estremità a perno**  $\mathbf{F}$ **P**Buckling Load  $=$  $\exp 5N = \frac{230MPa \cdot 10.0 \cdot 700mm^2}{200000}$ **4) Carico di puntamento assiale per la sezione deformata**  $f{\mathbf k}$   $\mathbf P_{\rm{Buckling\; Load}}=\left( \begin{array}{c} 1 \ 1 \end{array} \right)$ **ex**  $\overline{G \cdot J \cdot A}$  $\overline{\mathrm{I}_\mathrm{p}}$  $\overline{322000\text{mm}^4}$  $\overline{\mathbf{A}}^{\top}$  $\left(\frac{\text{A}}{\text{I}_{\text{p}}}\right) \cdot \Big(\text{G} \cdot \text{J} + 1\Big)$  $\overline{\pi^2\cdot E\cdot C_{\rm w}}$  $\frac{1}{L^2}$ )  $5.000001 \mathrm{N} = \big\{$  -700mm²  $\left( \frac{100 \text{mm}^2}{22000 \text{mm}^4} \right) \cdot \left( 230 \text{MPa} \cdot 10.0 + \right)$  $\pi^2 \cdot 50 \mathrm{MPa} \cdot 10 \mathrm{kg} \cdot \mathrm{m}^2$  $\frac{1}{(3000\text{mm})^2}$

**5) Modulo di elasticità a taglio dato carico di instabilità torsionale per colonne con estremità a perno** 

$$
\textbf{G} = \frac{P_{\text{Buckling Load}} \cdot I_p}{J \cdot A} \\\\ \textbf{ex} \boxed{230 \text{MPa} = \frac{5 \text{N} \cdot 322000 \text{mm}^4}{10.0 \cdot 700 \text{mm}^2}}
$$

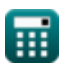

*Elastic Flexural Buckling of Columns Formulas...* 4/10

**6) Momento d'inerzia polare per carico di instabilità assiale per sezione deformata** 

**[Apri Calcolatrice](https://www.calculatoratoz.com/it/polar-moment-of-inertia-for-axial-buckling-load-for-warped-section-calculator/Calc-3101)  [Apri Calcolatrice](https://www.calculatoratoz.com/it/polar-moment-of-inertia-for-pin-ended-columns-calculator/Calc-3098)  [Apri Calcolatrice](https://www.calculatoratoz.com/it/cross-sectional-area-given-critical-buckling-load-for-pin-ended-columns-by-eulers-formula-calculator/Calc-3092)**  *f***x ex 7) Momento polare di inerzia per colonne con estremità a perno** *f***x ex Colonne con estremità a perno 8) Area della sezione trasversale con carico di instabilità critico per colonne con estremità a perno mediante la formula di Eulero**  *f***x** I<sup>p</sup> = A PBuckling Load ⋅ (G ⋅ J + ( π 2 ⋅ E ⋅ C<sup>w</sup> L <sup>2</sup> )) 322000.1mm⁴ = 700mm² 5N ⋅ (230MPa ⋅ 10.0 + ( π 2 ⋅ 50MPa ⋅ 10kg⋅m² (3000mm) <sup>2</sup> )) I<sup>p</sup> = G ⋅ J ⋅ A PBuckling Load 322000mm⁴ = 230MPa ⋅ 10.0 ⋅ 700mm² 5N A = PBuckling Load ⋅ ( L rgyration ) 2 π<sup>2</sup> ⋅ E

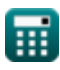

**ex** 134.8951mm² =

 $5N \cdot (\frac{3000mm}{26mm})$ 

 $\overline{\pi^2\cdot 50\text{MPa}}$ 

 $\frac{000 \text{mm}}{26 \text{mm}}$  $\big)^2$ 

#### **9) Carico di instabilità critico per colonne con estremità a perno secondo la formula di Eulero**

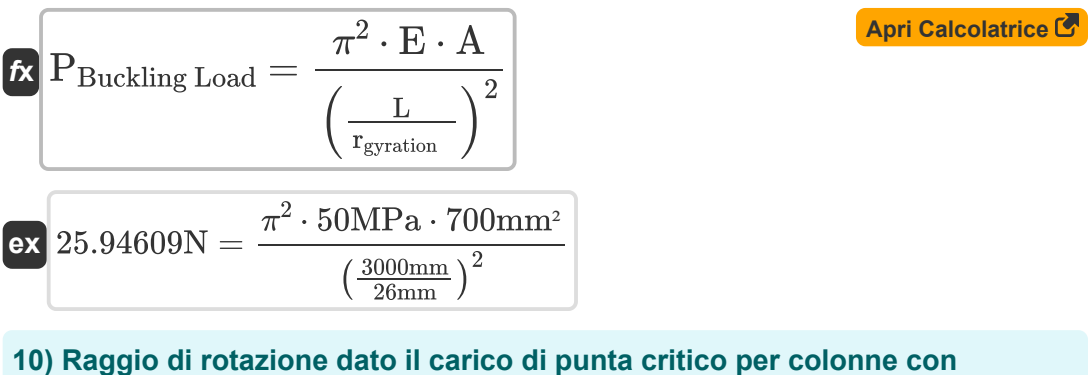

# **estremità a perno dalla formula di Eulero**

$$
\kappa \begin{array}{l l} \mathbf{r}_{\text{gyration}} & = \sqrt{\frac{P_{\text{Buckling Load}} \cdot L^2}{\pi^2 \cdot E \cdot A}} \end{array}
$$
\nex

\n
$$
\frac{11.41359 \text{mm} = \sqrt{\frac{5 \text{N} \cdot (3000 \text{mm})^2}{\pi^2 \cdot 50 \text{MPa} \cdot 700 \text{mm}^2}} \end{array}
$$
\n(Apri Calcolatrice C

**11) Rapporto di snellezza dato dal carico di punta critico per colonne con estremità a perno dalla formula di Eulero** 

$$
\kappa \lambda = \sqrt{\frac{\pi^2 \cdot E \cdot A}{P_{\text{Buckling Load}}}}
$$
\nex 262.8445 =  $\sqrt{\frac{\pi^2 \cdot 50 \text{MPa} \cdot 700 \text{mm}^2}{5 \text{N}}}$ 

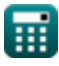

#### **Colonne sottili**

#### **12) Area della sezione trasversale dato il carico di instabilità critico elastico M**

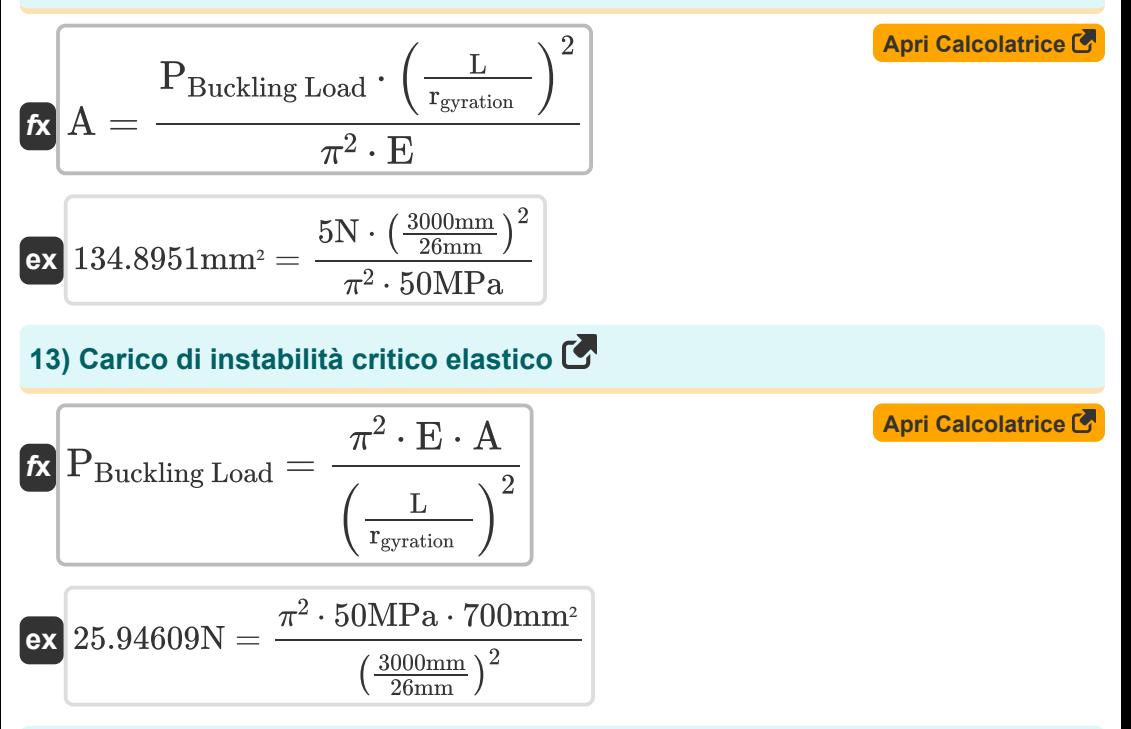

#### **14) Raggio di rotazione della colonna dato il carico di punta elastico critico**

$$
\begin{array}{|c|c|} \hline \\ \mathbf{f_{\text{gyration}}} & = \sqrt{\frac{P_{\text{Buckling Load}} \cdot \mathbf{L}^2}{\pi^2 \cdot \mathbf{E} \cdot \mathbf{A}}} \\ \\ \hline \\ \hline \text{ex} & \mathbf{11.41359mm} = \sqrt{\frac{5 \text{N} \cdot \left(3000 \text{mm} \right)^2}{\pi^2 \cdot 50 \text{MPa} \cdot 700 \text{mm}^2}} \end{array}
$$

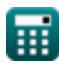

*Elastic Flexural Buckling of Columns Formulas... Elastic Flexural Buckling of Columns Formulas...* 

## **15) Rapporto di snellezza dato il carico di instabilità critico elastico**

$$
\kappa \lambda = \sqrt{\frac{\pi^2 \cdot E \cdot A}{P_{\text{Buckling Load}}}}
$$
\nex
$$
262.8445 = \sqrt{\frac{\pi^2 \cdot 50 \text{MPa} \cdot 700 \text{mm}^2}{5 \text{N}}}
$$

圜

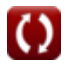

## **Variabili utilizzate**

- **A** Area della sezione trasversale della colonna *(Piazza millimetrica)*
- **C<sup>w</sup>** Costante di deformazione *(Chilogrammo metro quadrato)*
- **E** Modulo di elasticità *(Megapascal)*
- **G** Modulo di elasticità a taglio *(Megapascal)*
- **I<sup>p</sup>** Momento d'inerzia polare *(Millimetro ^ 4)*
- **J** Costante torsionale
- **L** Lunghezza effettiva della colonna *(Millimetro)*
- **PBuckling Load** Carico di punta *(Newton)*
- **rgyration** Raggio di rotazione della colonna *(Millimetro)*
- **λ** Rapporto di snellezza

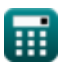

*Elastic Flexural Buckling of Columns Formulas...* 9/10

## **Costanti, Funzioni, Misure utilizzate**

- Costante: **pi**, 3.14159265358979323846264338327950288 *Archimedes' constant*
- Funzione: **sqrt**, sqrt(Number) *Square root function*
- Misurazione: **Lunghezza** in Millimetro (mm) *Lunghezza Conversione unità*
- Misurazione: **La zona** in Piazza millimetrica (mm²) *La zona Conversione unità*
- Misurazione: **Forza** in Newton (N) *Forza Conversione unità*
- Misurazione: **Momento d'inerzia** in Chilogrammo metro quadrato (kg·m²) *Momento d'inerzia Conversione unità*
- Misurazione: Secondo momento di area in Millimetro ^ 4 (mm<sup>4</sup>) *Secondo momento di area Conversione unità*
- Misurazione: **Fatica** in Megapascal (MPa) *Fatica Conversione unità*

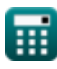

*Elastic Flexural Buckling of Columns Formulas...* 10/10

### **Controlla altri elenchi di formule**

- **Design consentito per colonna Formule**
- **Design della piastra di base della colonna Formule**
- **Colonne di materiali speciali Formule**
- **Carichi eccentrici su colonne Formule**
- **Flessione elastica flessionale delle colonne Formule**
- **Colonne corte caricate assialmente con legami elicoidali Formule**
- **Progettazione di massima resistenza di colonne in calcestruzzo Formule**

Sentiti libero di CONDIVIDERE questo documento con i tuoi amici!

#### **PDF Disponibile in**

[English](https://www.calculatoratoz.com/PDF/Nodes/656/Elastic-flexural-buckling-of-columns-Formulas_en.PDF) [Spanish](https://www.calculatoratoz.com/PDF/Nodes/656/Elastic-flexural-buckling-of-columns-Formulas_es.PDF) [French](https://www.calculatoratoz.com/PDF/Nodes/656/Elastic-flexural-buckling-of-columns-Formulas_fr.PDF) [German](https://www.calculatoratoz.com/PDF/Nodes/656/Elastic-flexural-buckling-of-columns-Formulas_de.PDF) [Russian](https://www.calculatoratoz.com/PDF/Nodes/656/Elastic-flexural-buckling-of-columns-Formulas_ru.PDF) [Italian](https://www.calculatoratoz.com/PDF/Nodes/656/Elastic-flexural-buckling-of-columns-Formulas_it.PDF) [Portuguese](https://www.calculatoratoz.com/PDF/Nodes/656/Elastic-flexural-buckling-of-columns-Formulas_pt.PDF) [Polish](https://www.calculatoratoz.com/PDF/Nodes/656/Elastic-flexural-buckling-of-columns-Formulas_pl.PDF) [Dutch](https://www.calculatoratoz.com/PDF/Nodes/656/Elastic-flexural-buckling-of-columns-Formulas_nl.PDF)

*10/24/2023 | 10:55:57 PM UTC [Si prega di lasciare il tuo feedback qui...](https://docs.google.com/forms/d/e/1FAIpQLSf4b4wDgl-KBPJGChMJCxFlqrHvFdmw4Z8WHDP7MoWEdk8QOw/viewform?usp=pp_url&entry.1491156970=Flessione%20elastica%20flessionale%20delle%20colonne%20Formule)*